## **TABLA DE CONTENIDO**

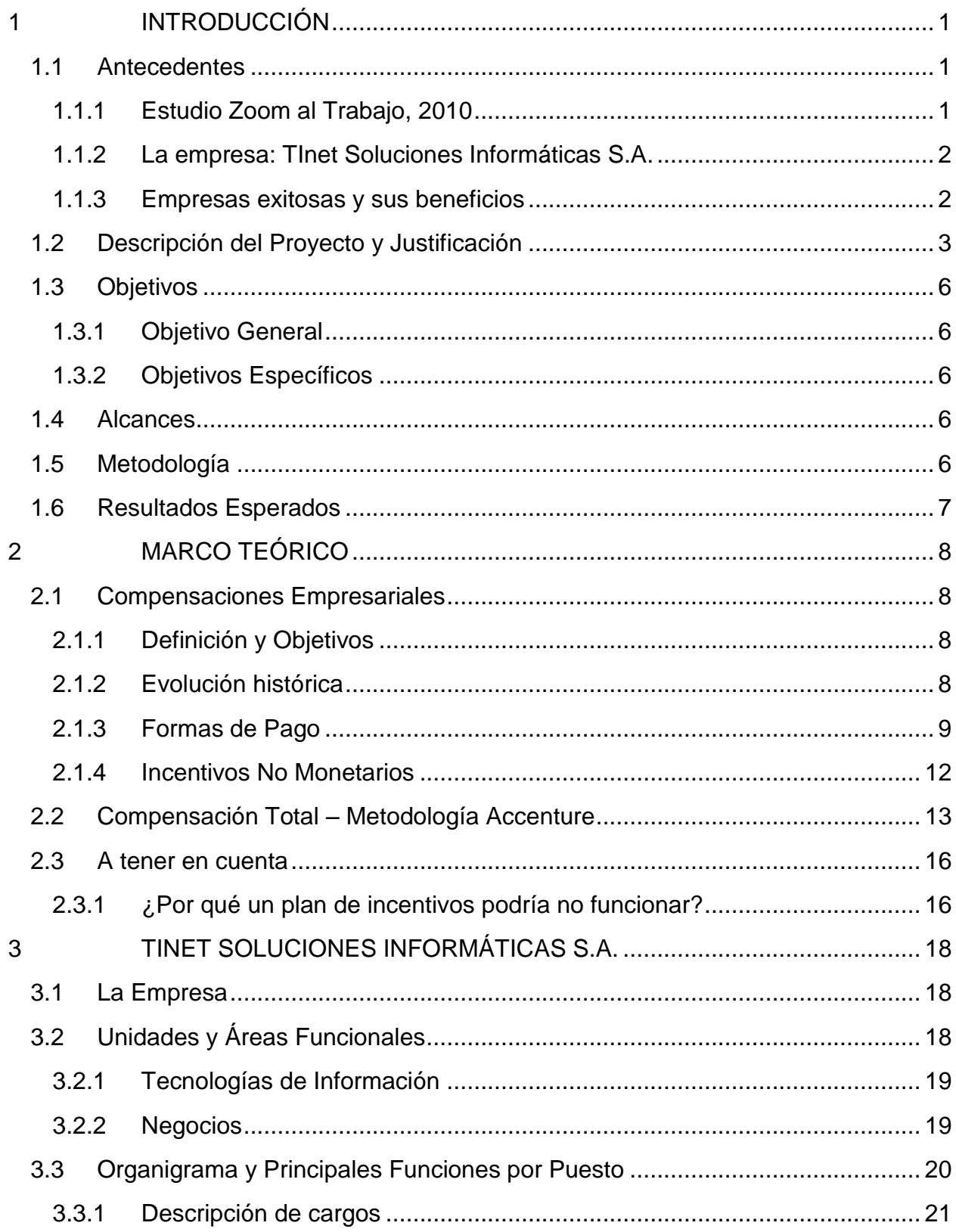

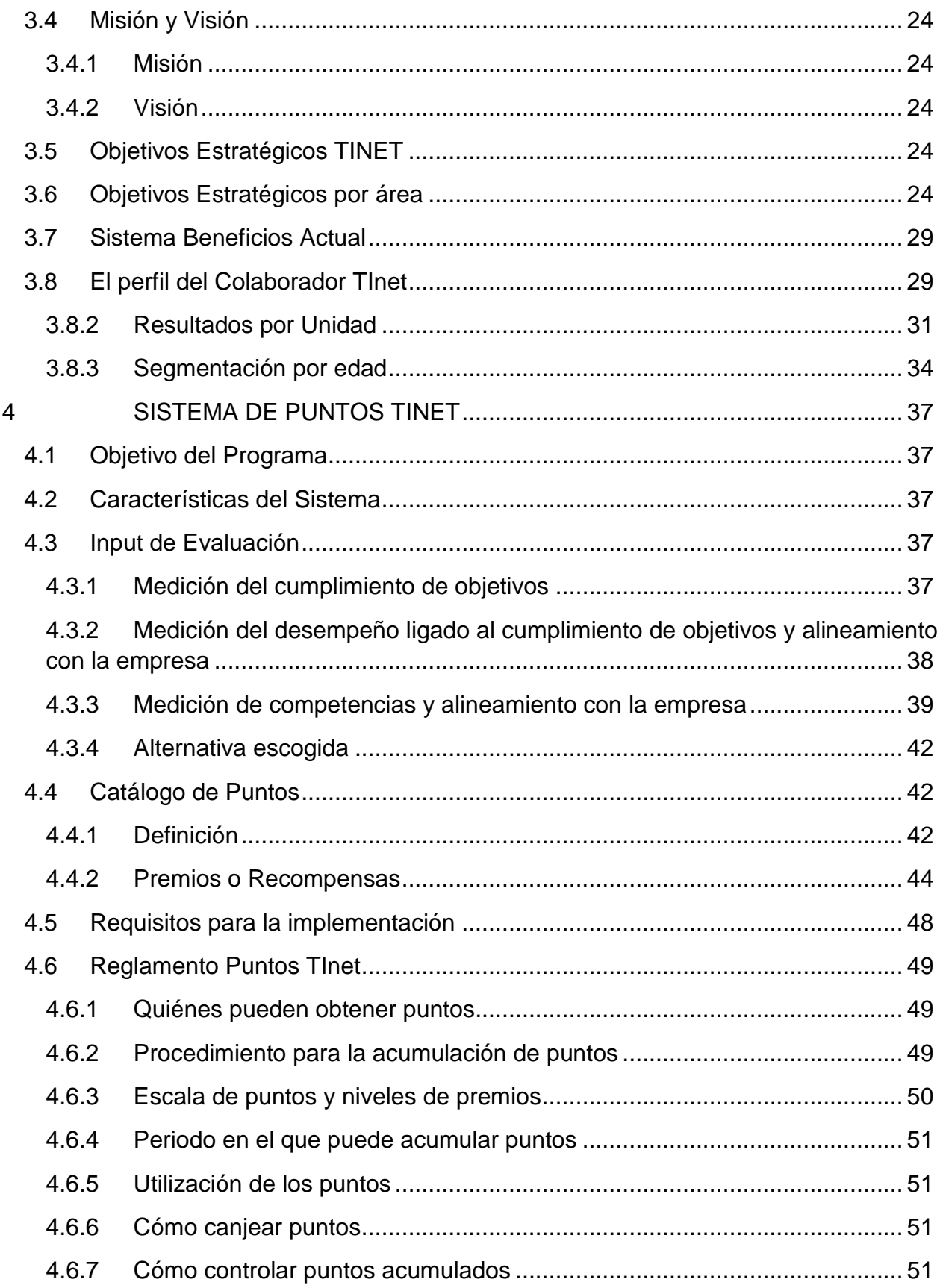

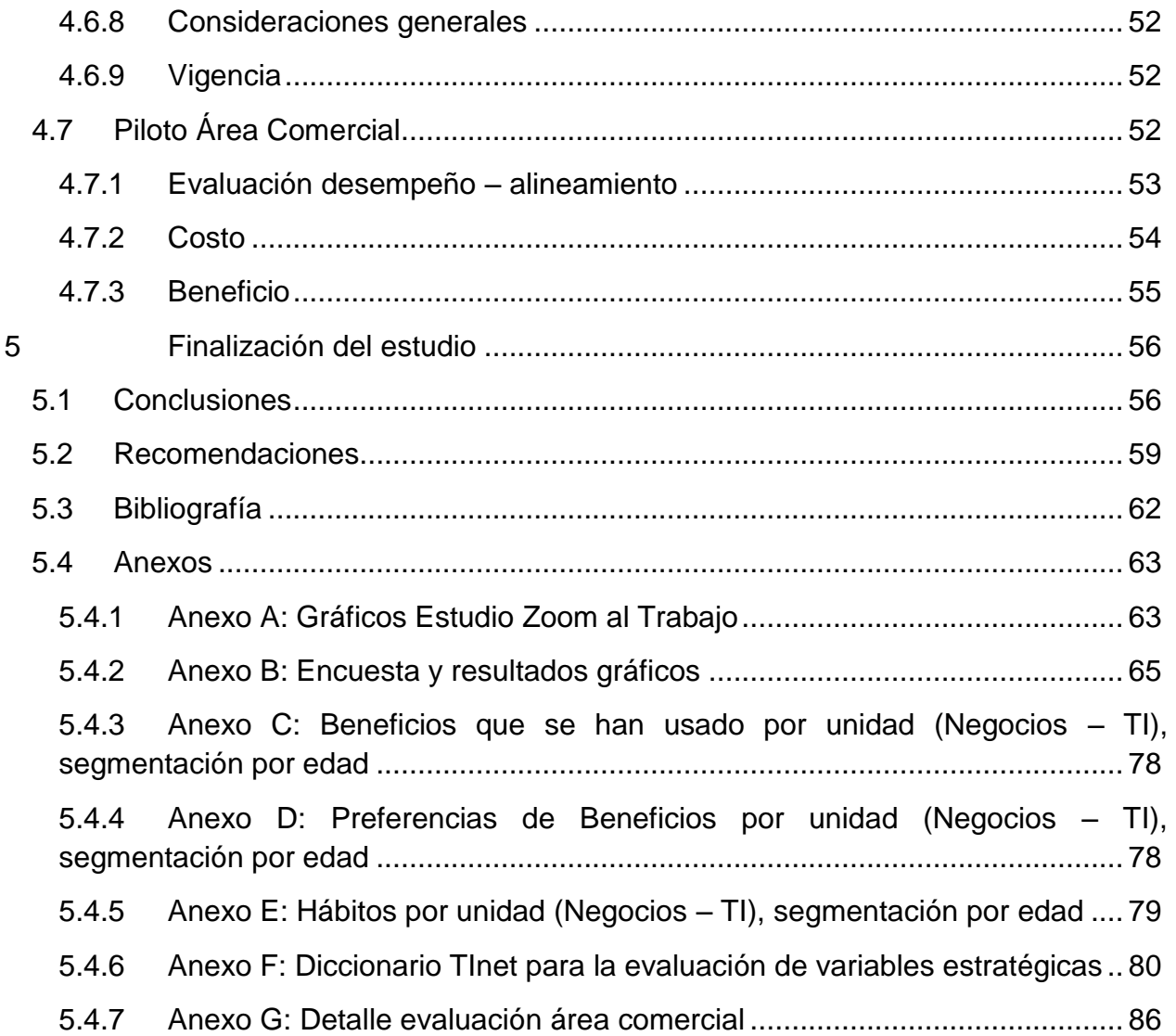

## **Índice de Gráficos**

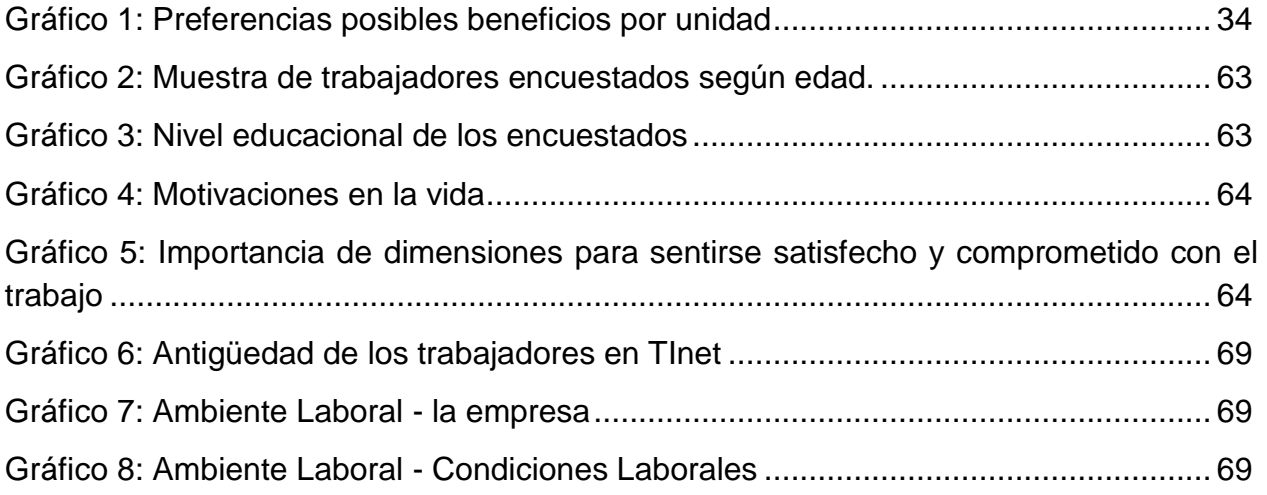

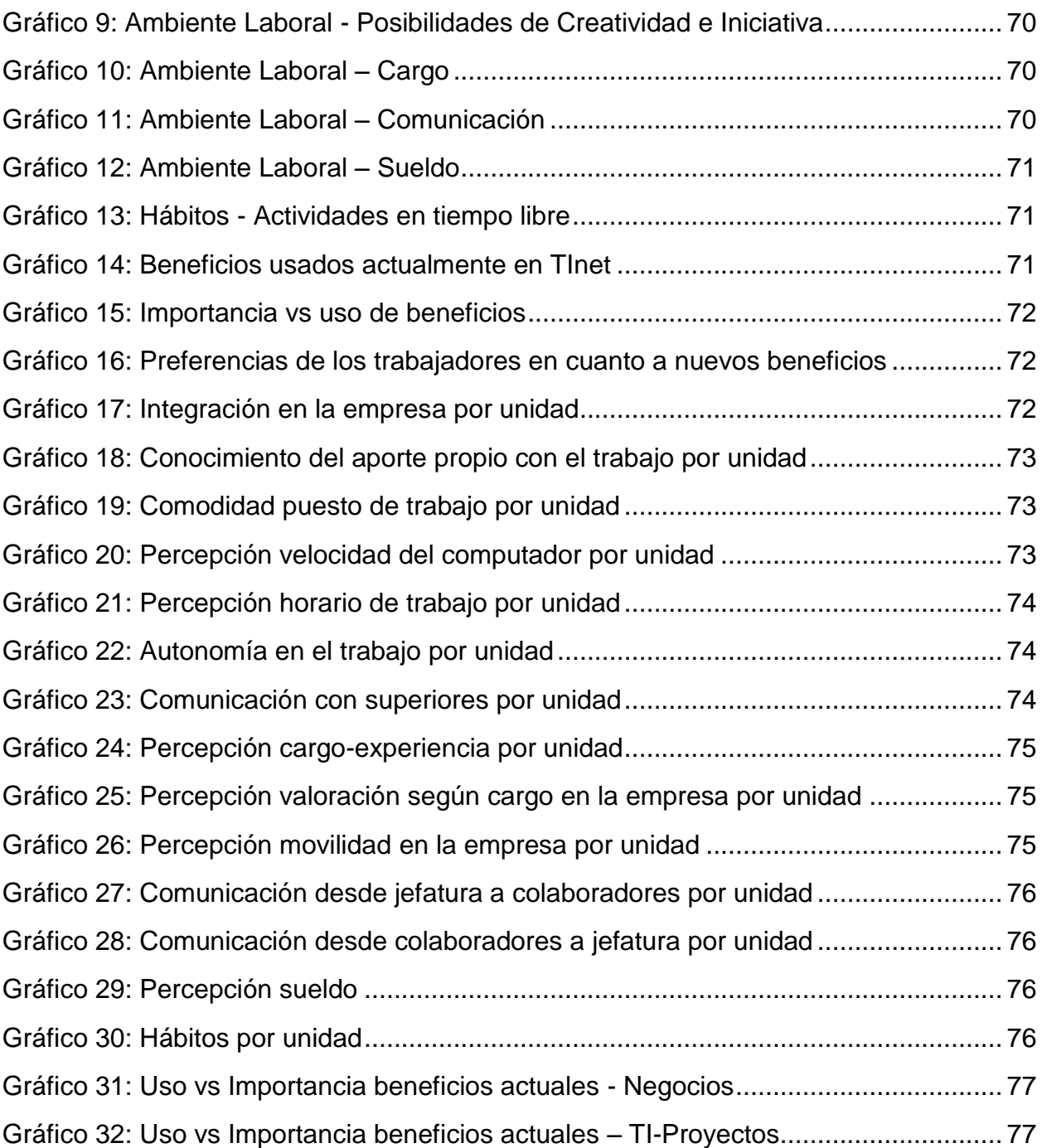

## **Índice de Ilustraciones**

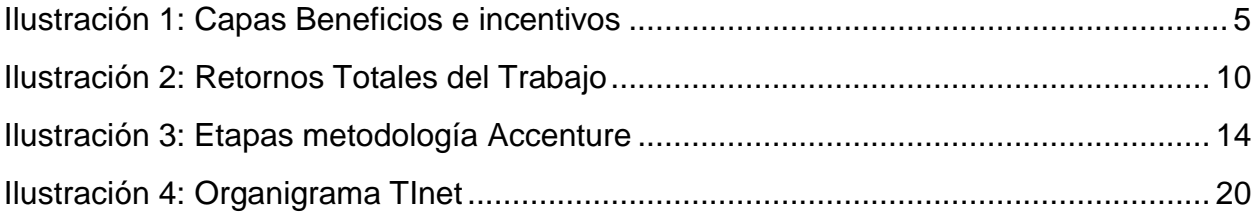

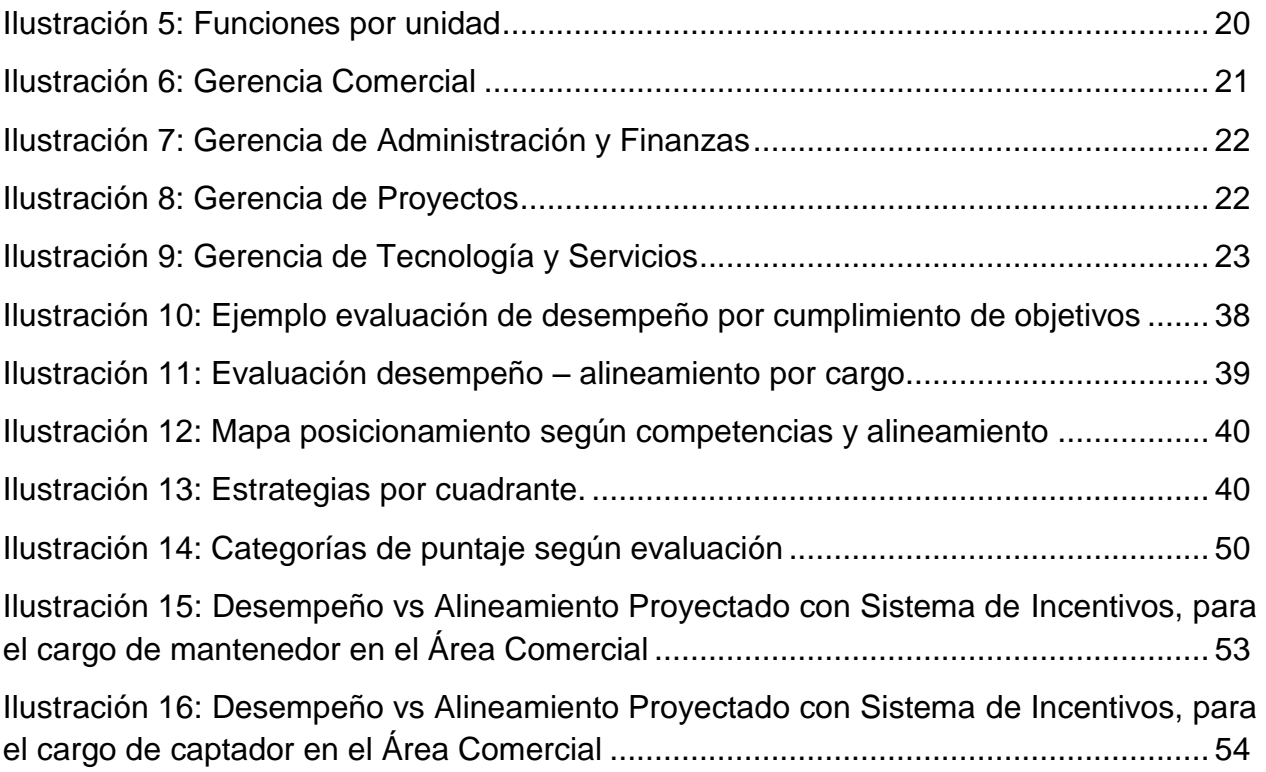

## **Índice de Tablas**

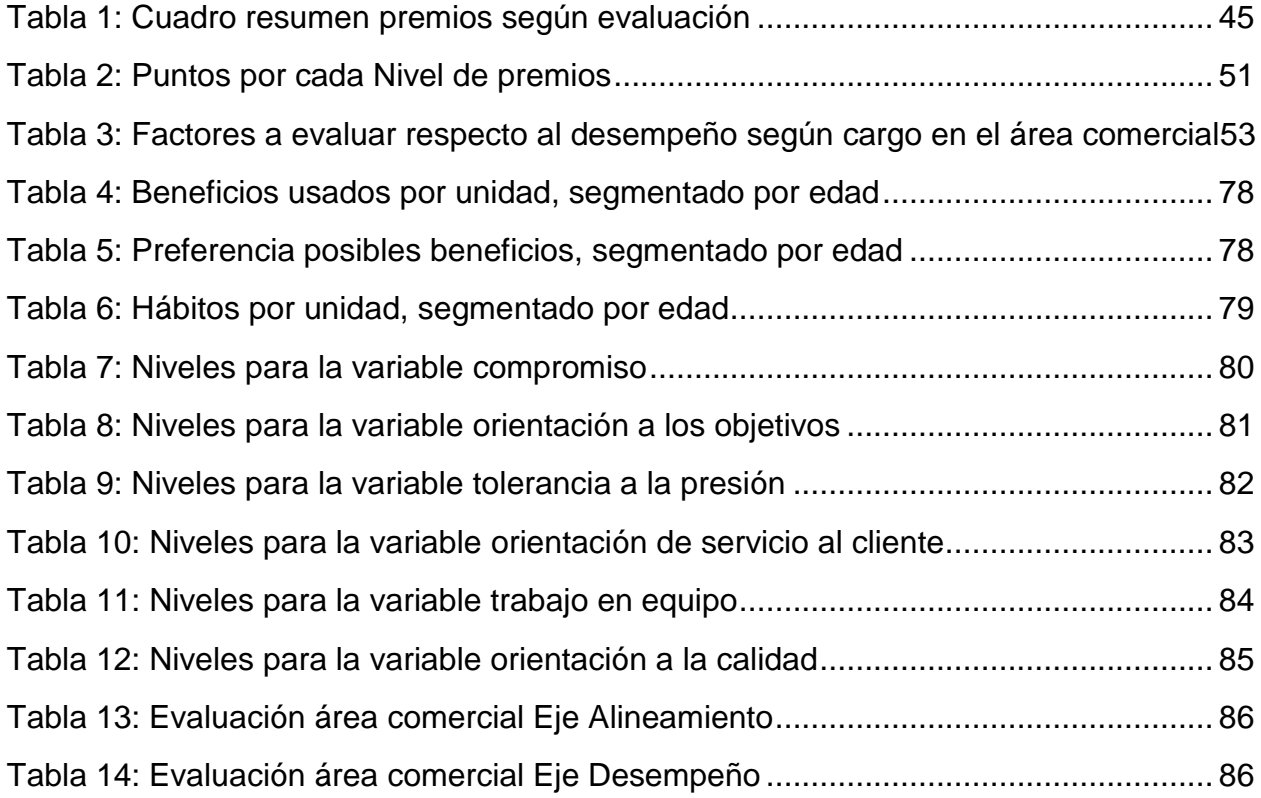